**Terrænnær redox- og retentions-kortlægning til differentieret målrettet virkemiddelsindsats indenfor ID15 oplande (T-Rex)** 

#### Kick-off møde d. 26. januar 2019

Charlotte Kjærgaard, Chefforsker Miljø, SEGES

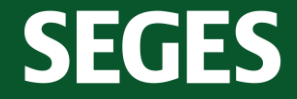

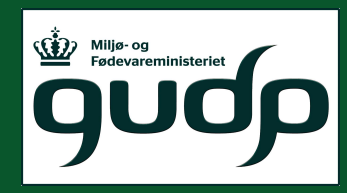

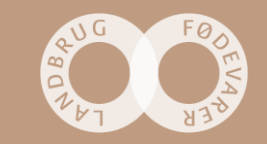

## **Dagsorden**

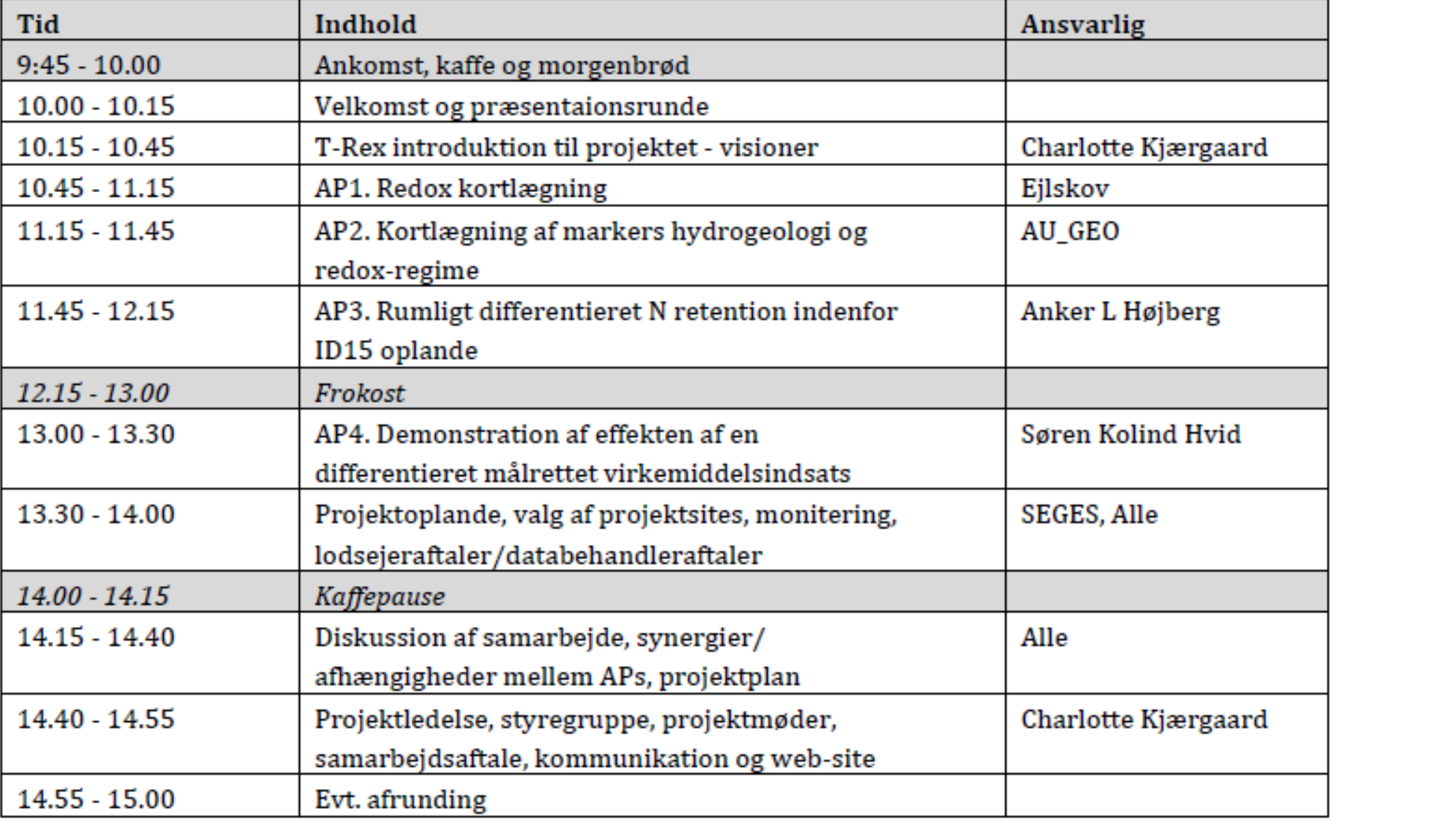

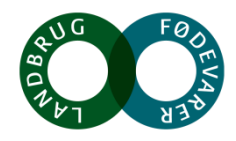

**SEGES** 

#### **Partner og deltagerliste**

**SEGES** 

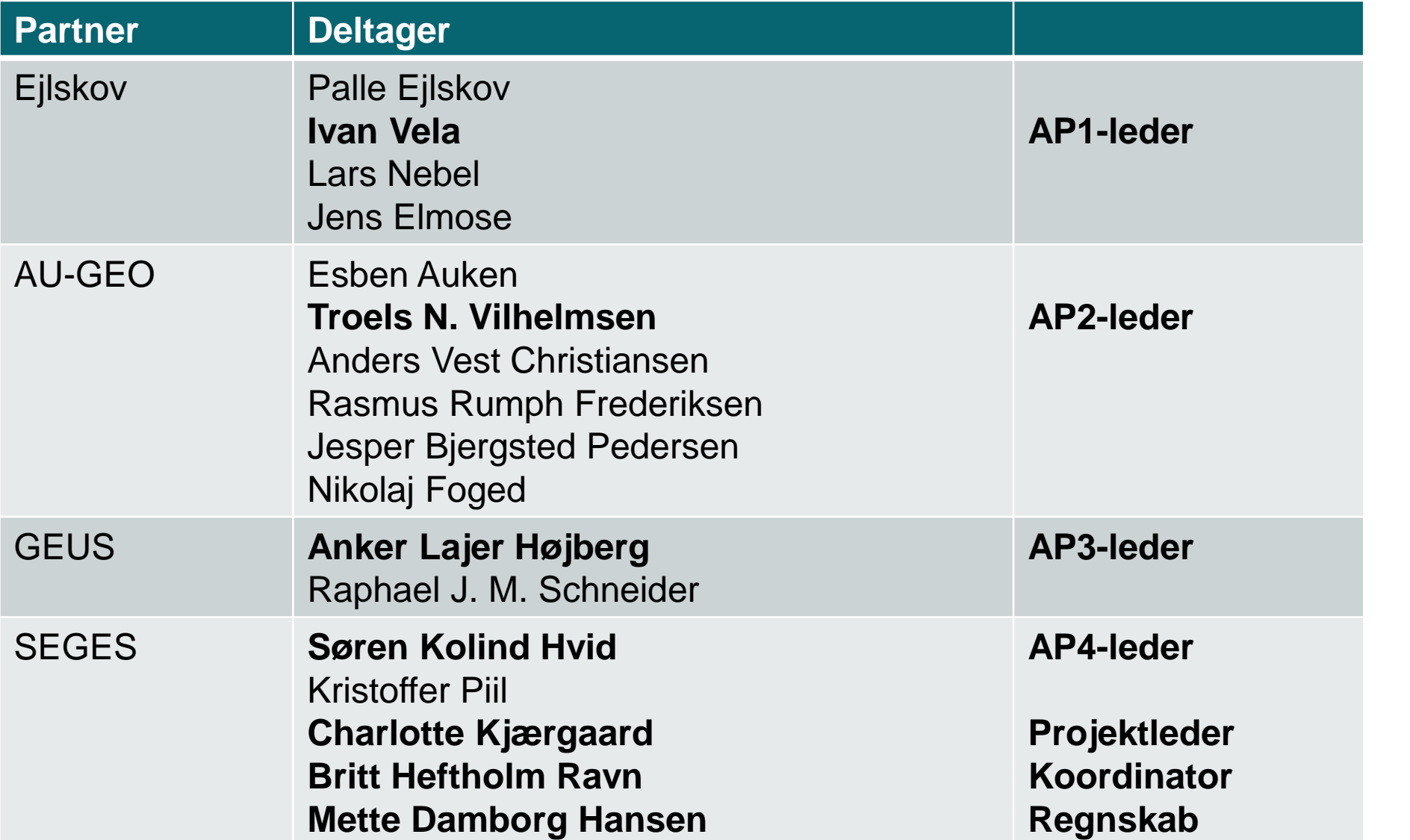

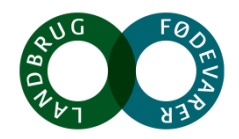

**Terrænnær redox- og retentions-kortlægning til differentieret målrettet virkemiddelsindsats indenfor ID15 oplande (T-Rex)**

**Baggrund**

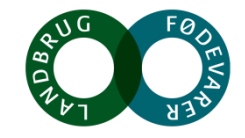

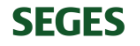

#### **Den målrettede indsats er ikke tilstrækkelig omkostningseffektiv**

Målrettet regulering på ID15-skala (Højberg et al., 2015) Variation i geologi og landskabselementer indenfor 6

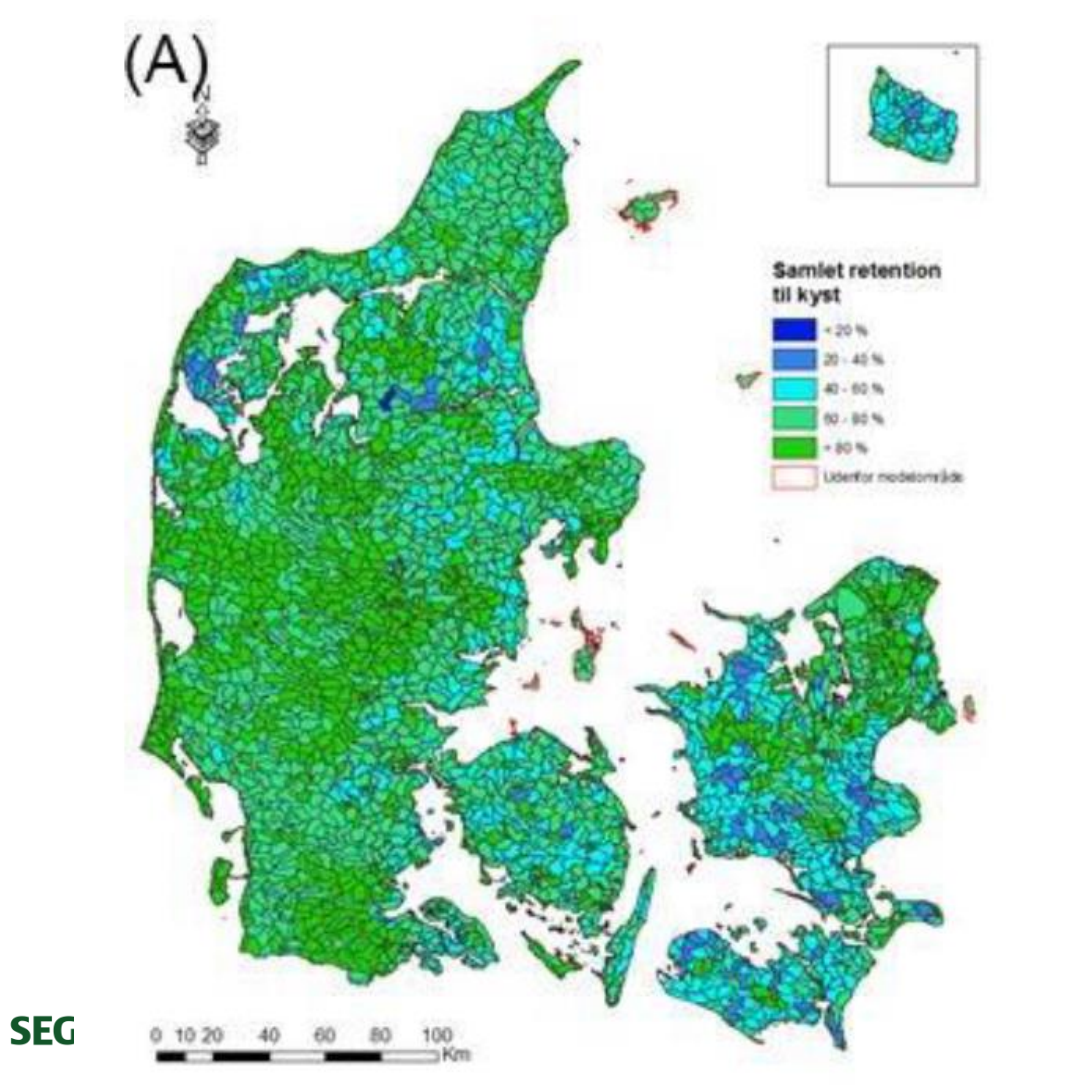

ID15-oplande, Norsminde Fjord (Kjærgaard et al., 2017)

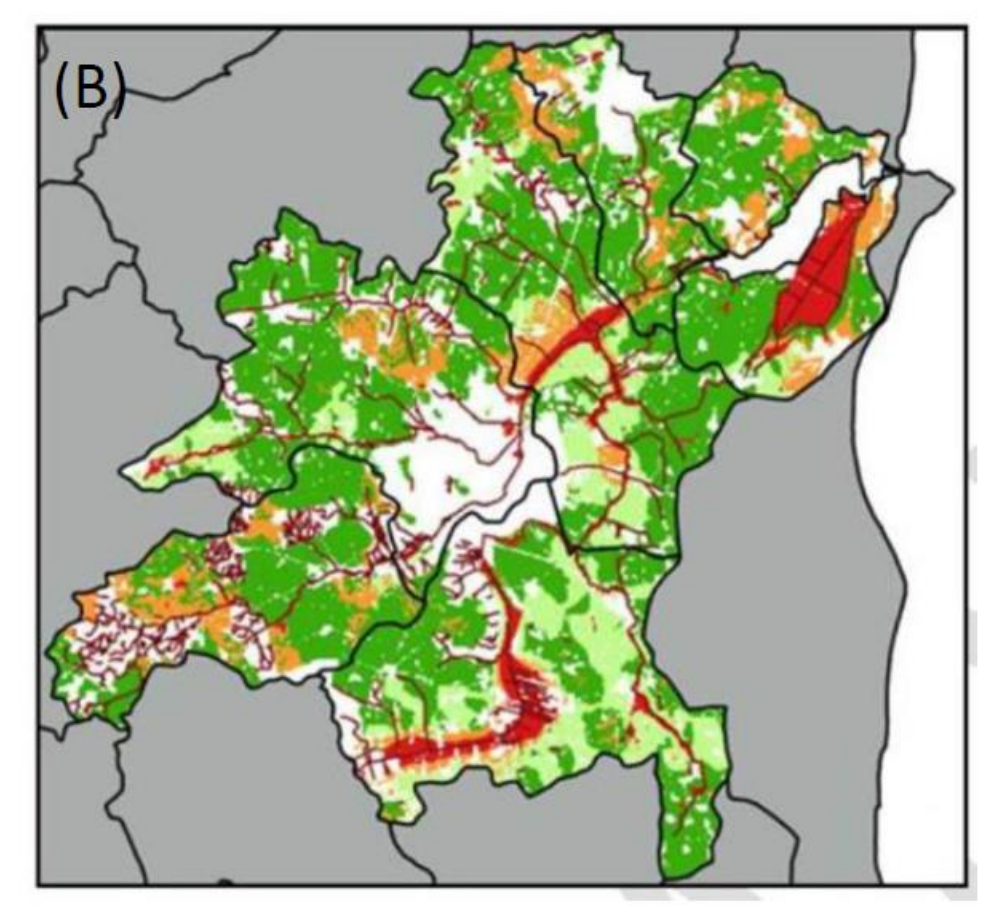

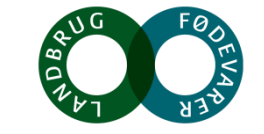

#### **Variation i kvælstofretention indenfor ID15-oplande**

Ved en gennemsnitlig N-retention på 62% opnås kun en virkemiddelseffekt på 38% effekt -> overimplementering

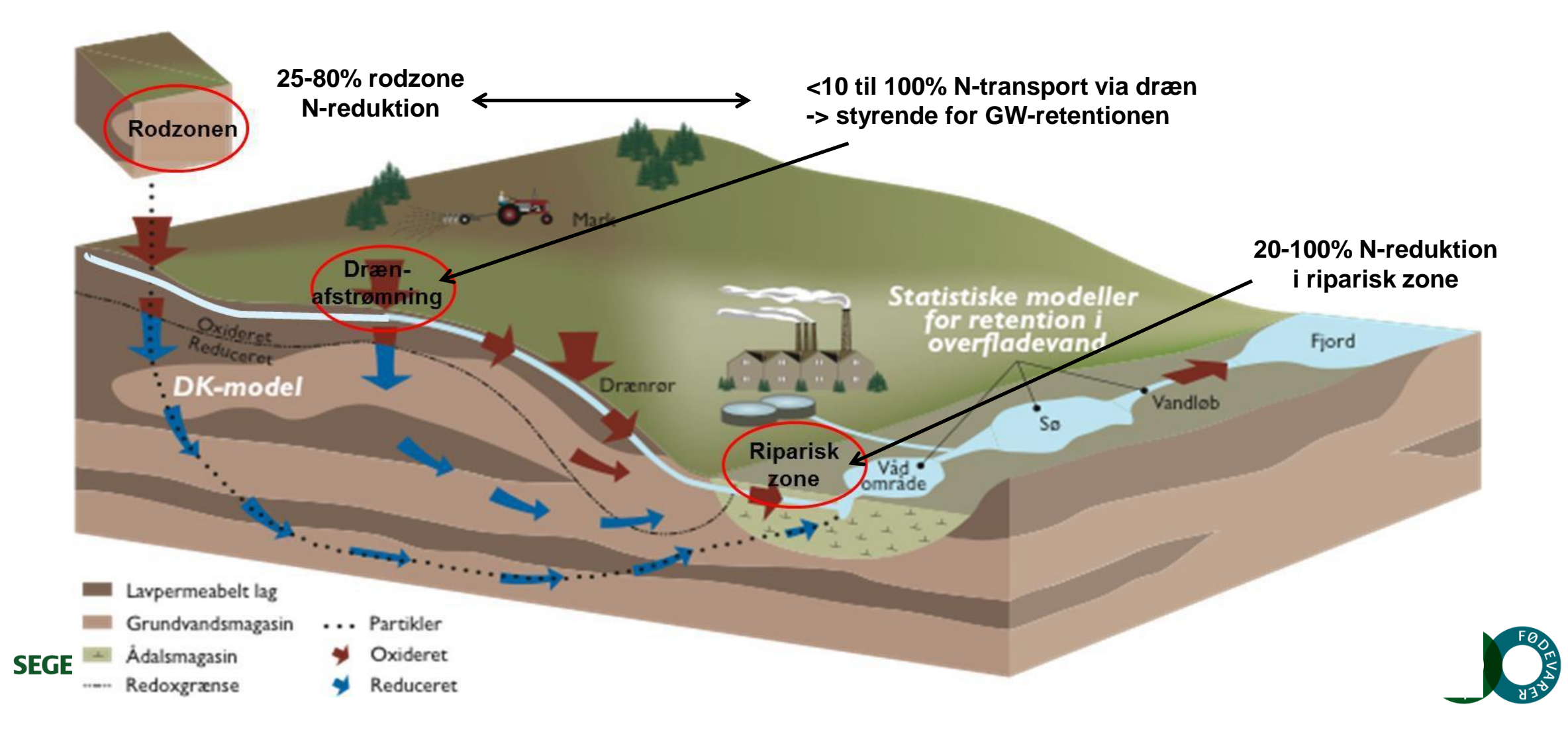

#### **Differentiering af den målrettede indsats indenfor ID15 opland**

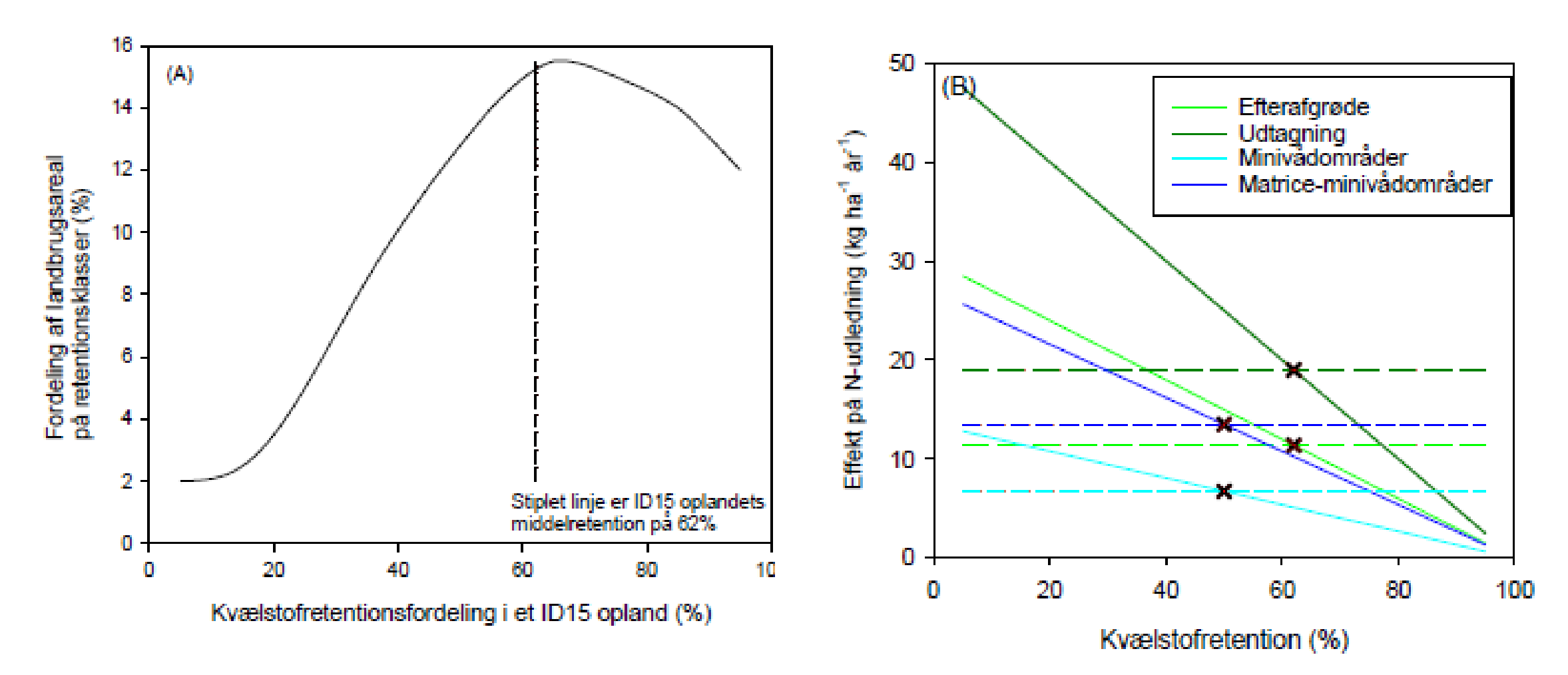

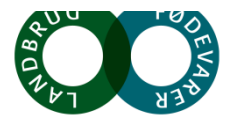

**SEGES** 

#### **Differentiering af den målrettede indsats indenfor ID15 opland**

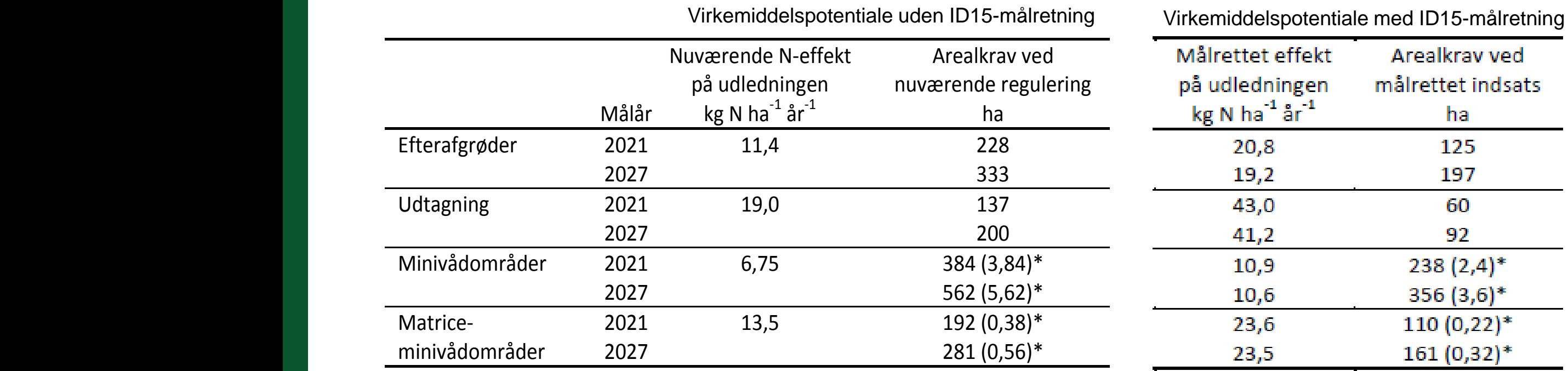

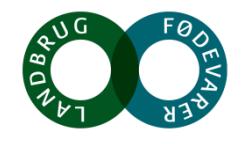

#### **Differentiering af den målrettede indsats indenfor ID15 opland**

#### **Økonomisk potentiale**

Omkostninger ved målopfyldelse med 2019-reguleringen og en differentieret målrettet indsats for fire virkemidler hhv. efterafgrøder, udtagning, minivådområder og matriceminivådområder for 2021 og 2027

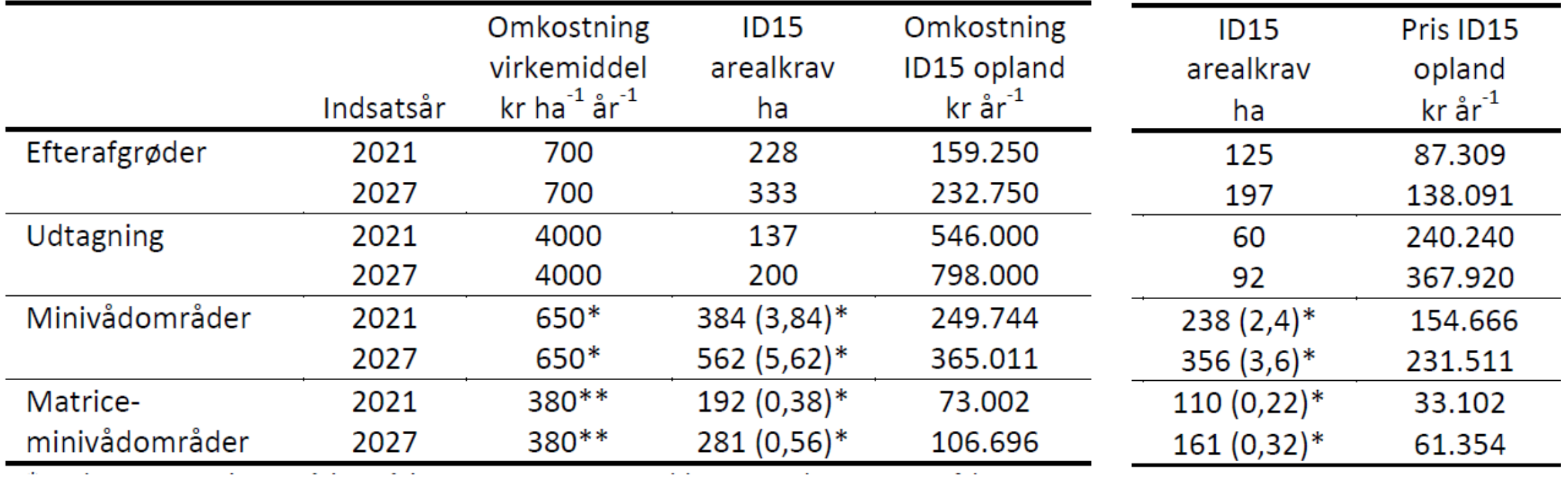

\*Omkostning ved minivådområder er opgjort som etableringsomkostninger afskrevet over 10 år

\*\* Omkostningen ved matriceminivådområder er opgjort som etableringsomkostninger afskrevet over 5 år

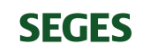

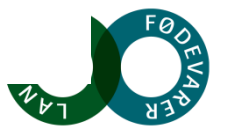

## **T-Rex vision**

**SEGES** 

#### **Skabe grundlaget for en kortlægning af retentionsklasser (N-udlednings-kortlægning) indenfor ID15-oplande**

Variationen i retention indenfor ID15-oplande kan primært tilskrives

- I. Kvælstofomsætning i den ripariske zone (ny viden)
- II. Variationer i dræntransport (ny viden)
- III. Kvælstofretention terrænnært i rodzonen (samt grundvand) begrænset viden

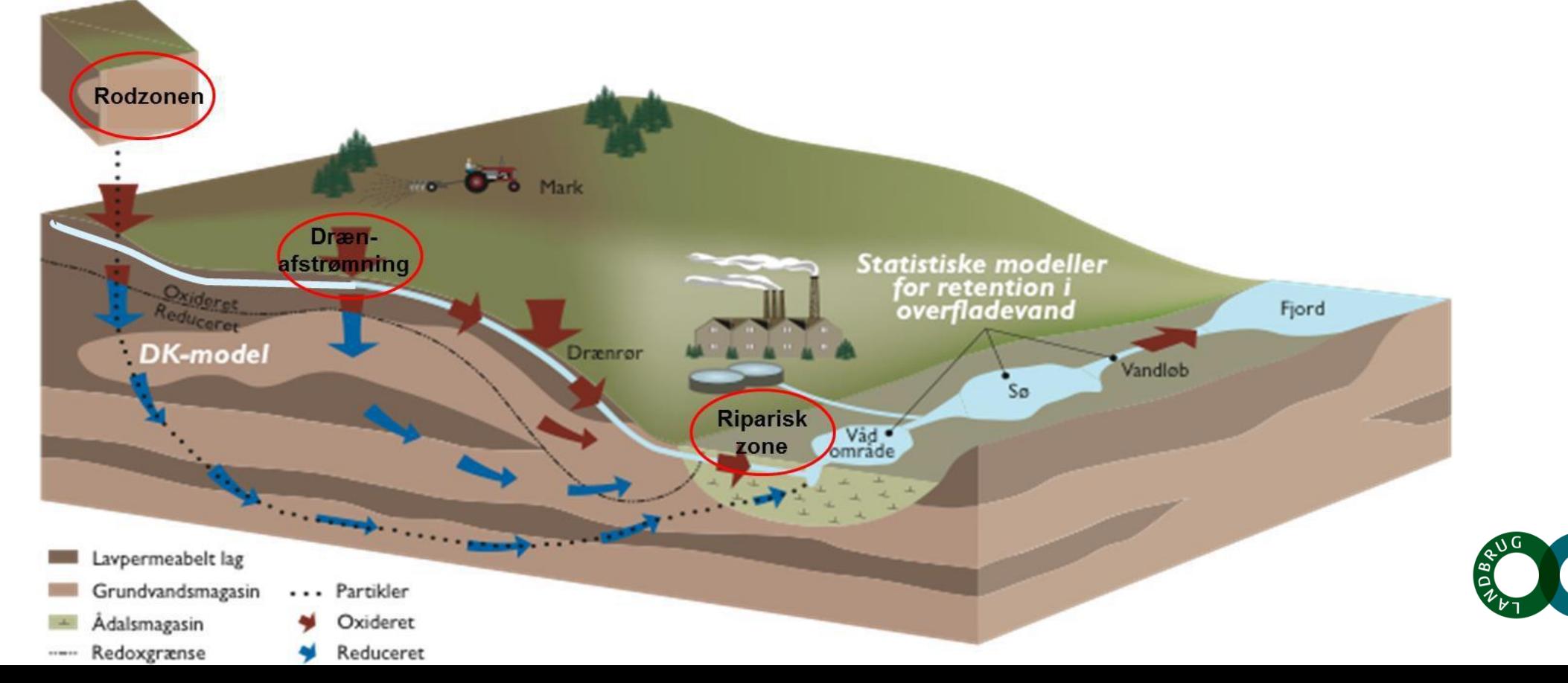

#### (a) Kulstof over 10 30 Danske ripariske lavbundsarealer Riparian lowland (%) Kulstof under 10 udgør 433.552 ha 20 10 Direct upland to riparian lowland (%)  $(b)$ 761.948 ha (27%) landbrugsareal er  $40.$ direkte opland til riparisk lavbund 30 20 10  $\circ$ 10 20 70 Danish watersheds

## **I. Nitratreduktion i vandløbsnære lavbundsarealer**

#### **SEGES**

Kjærgaard, C. & Hørfarter R. 2018. Potential significance of of riparian lowlands on nitrogen fluxes from agricultural drainage in Danish watershed Gdansk, Polen 14-16, March 2018

#### **Riparisk lavbund – afbrudte dræn i skræntfoden langs en ådal**

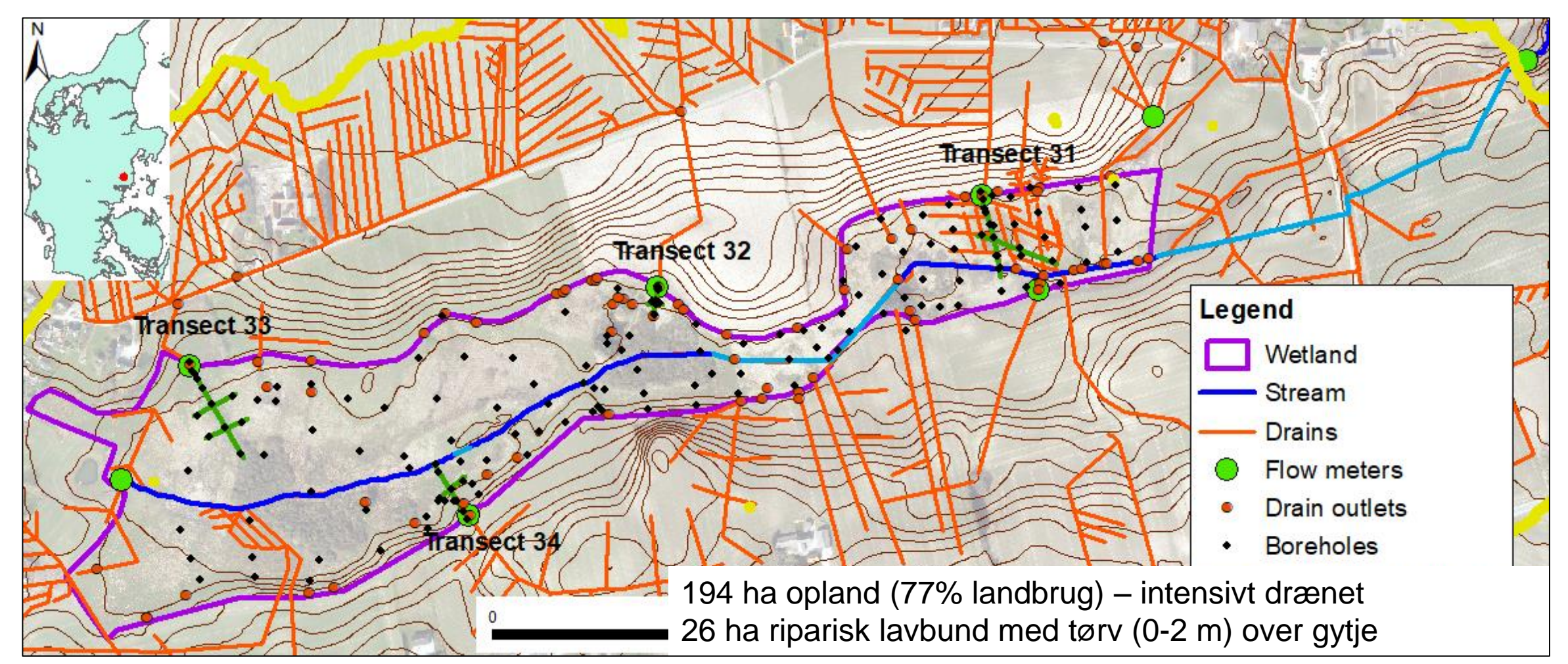

**SEGES** 

Petersen, R.J., Prinds, C., Iversen, B.V., Engesgaard, P., Jessen, S., Kjærgaard, C. Submitted. Nitrogen reduction along variable flow pathways in riparian lowland transects. Submitted Water Res. Research

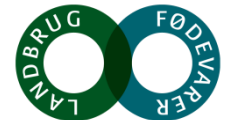

#### **Lavbundsarealers effekt (nye resultater fra TReNDS www.trends.nitrat.dk)**

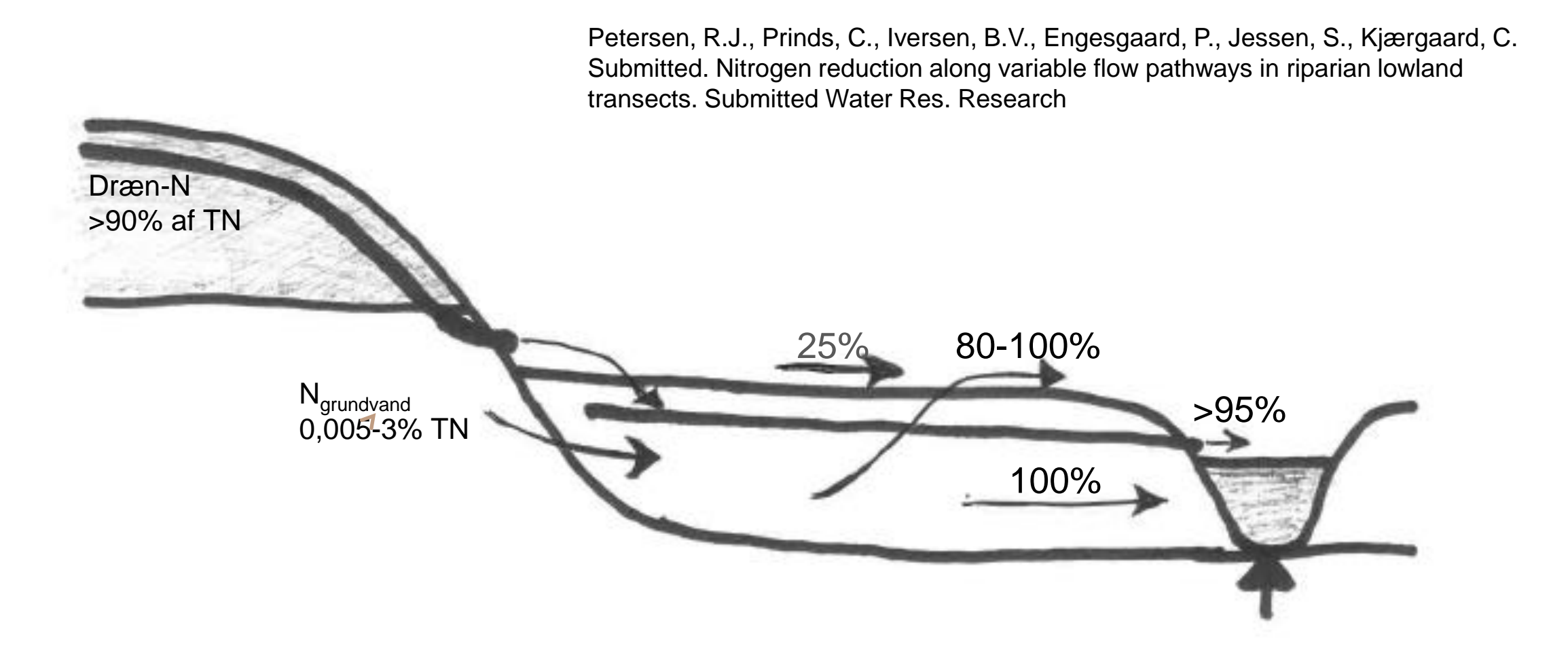

# **II. Rumlig geologisk variation styrende for drænafstrømning**

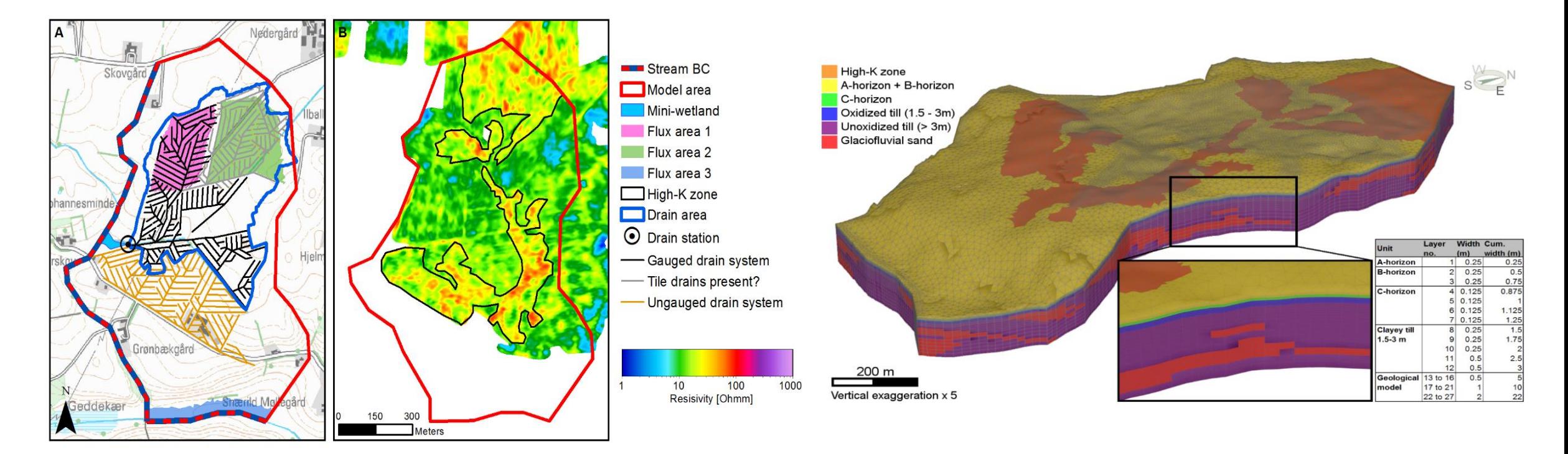

**Figure 3** A: Model area for the hydrological model and location of tile drain systems. B: Resistivity in depth 0 – 0.5 m measured with DualEM and an interpreted zone of high hydraulic conductivity (High K-zone).

A.L. Hansen<sup>a,\*</sup>, R. Jakobsen<sup>b</sup>, J.C. Refsgaard<sup>a</sup>, A.L. Højberg<sup>a</sup>, B.V. Iversen<sup>c</sup> and C. Kjærgaard<sup>d.</sup> . 2019. Grundwater dynamics and effect of tile drainage on water flow across the redox interface in a Danish Weichsel till area. Advances in Water Resources 123:23-39

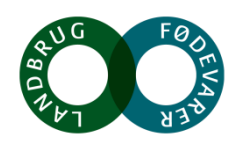

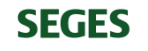

## **II. Rumlig geologisk variation styrende for drænafstrømning**

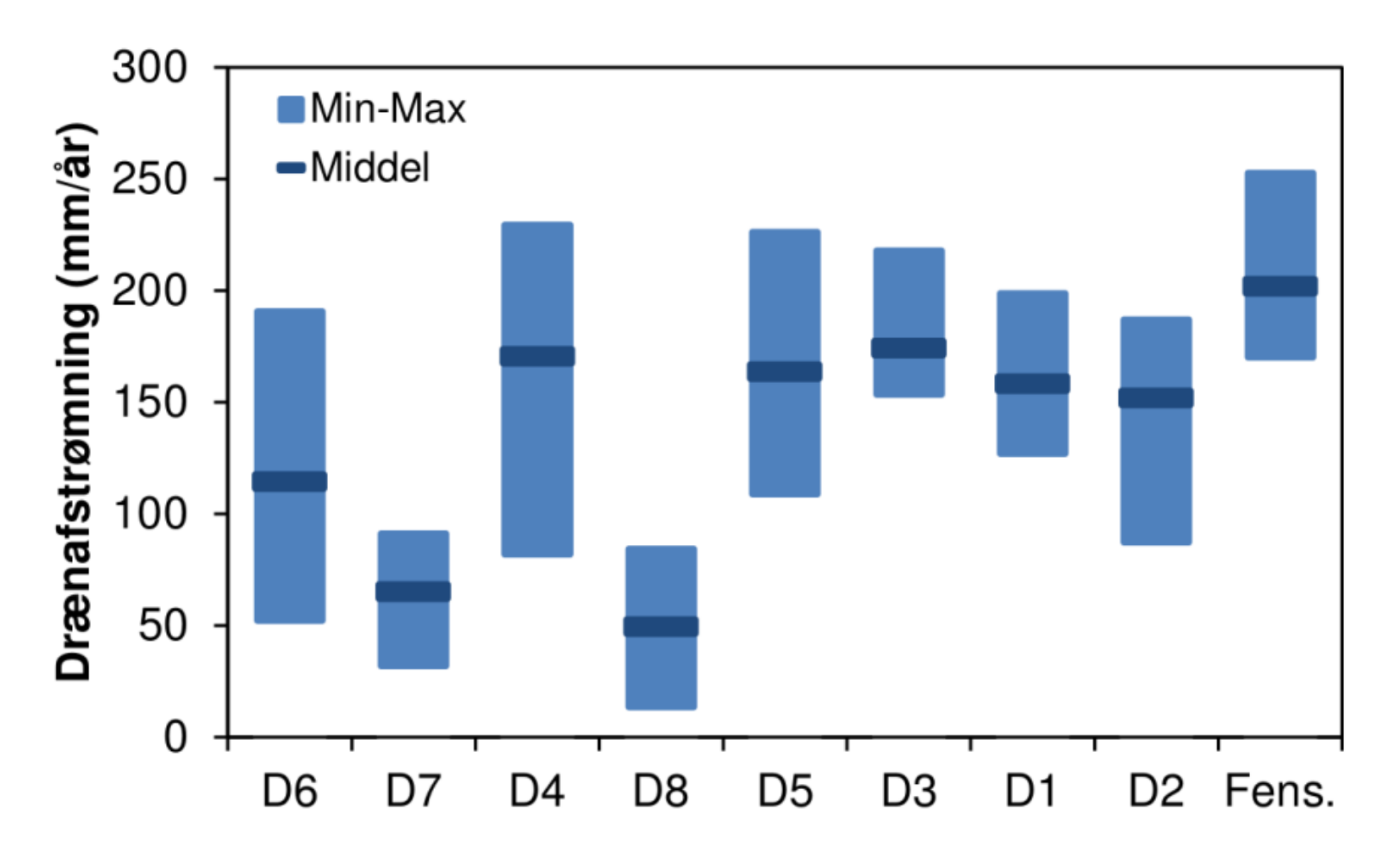

Reference: Hansen, A.L., Højberg, A.L., Iversen, B.V., Kjærgaard, C., Refsgaard, J.C. 2019. Hvad betyder geologien for drænvand? Vand & Jord, nr. 1.

*Figur 5. Simulerede årlige afstrømninger i 8 drænoplande samt i hele Fensholt oplandet.*  mal annye af den verklinger i en verleplande barnet i foret De blå en væsentliger væsentlig den målrettede inds *Oplandende er vist efter størrelse med det mindste opland (D6) først. De blå søjler viser*  **SEGES**  $k$ or ditti skal etableres 1100 der minusio opiditu $|D0\rangle$  iki st. Do bid *usikkerhedsintervallet mellem de 10 forskellige geologier.*

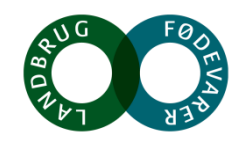

## **II. Nitratreduktion i rodzonen på drænede arealer**

Pseudogley er typiske pedologier på morænelerjorde – periodisk vandmætning af jordprofilen grundet lavpermeable lag

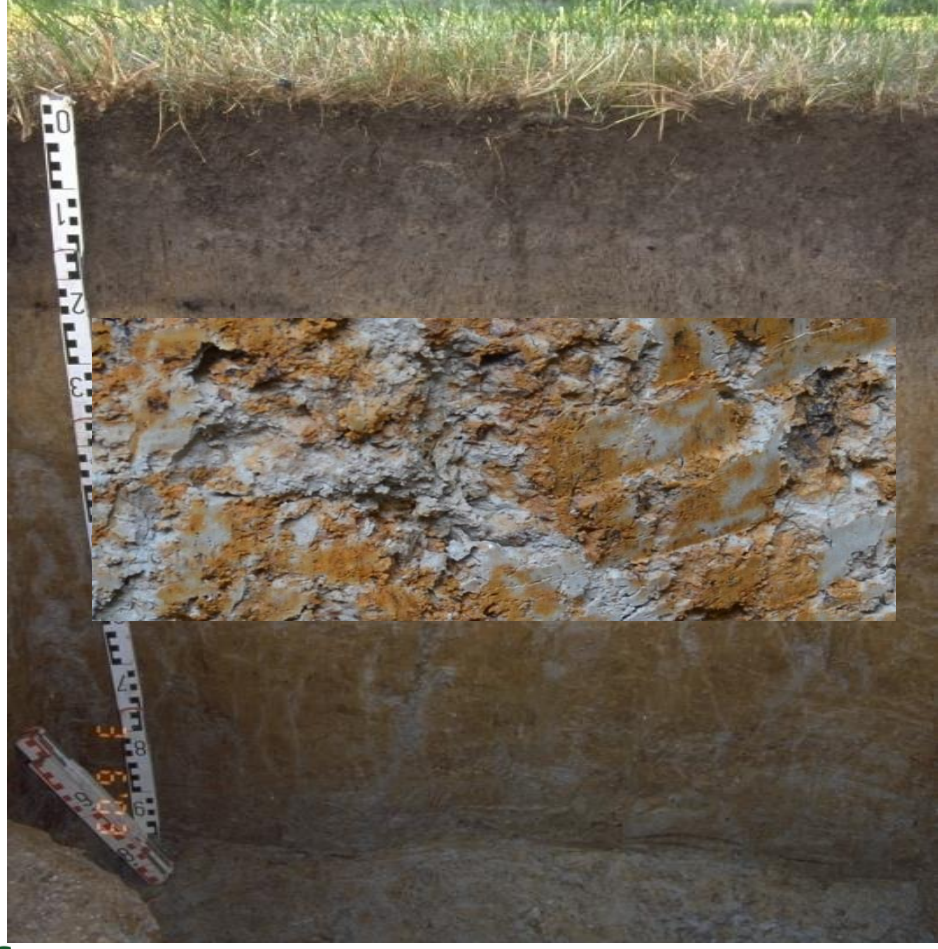

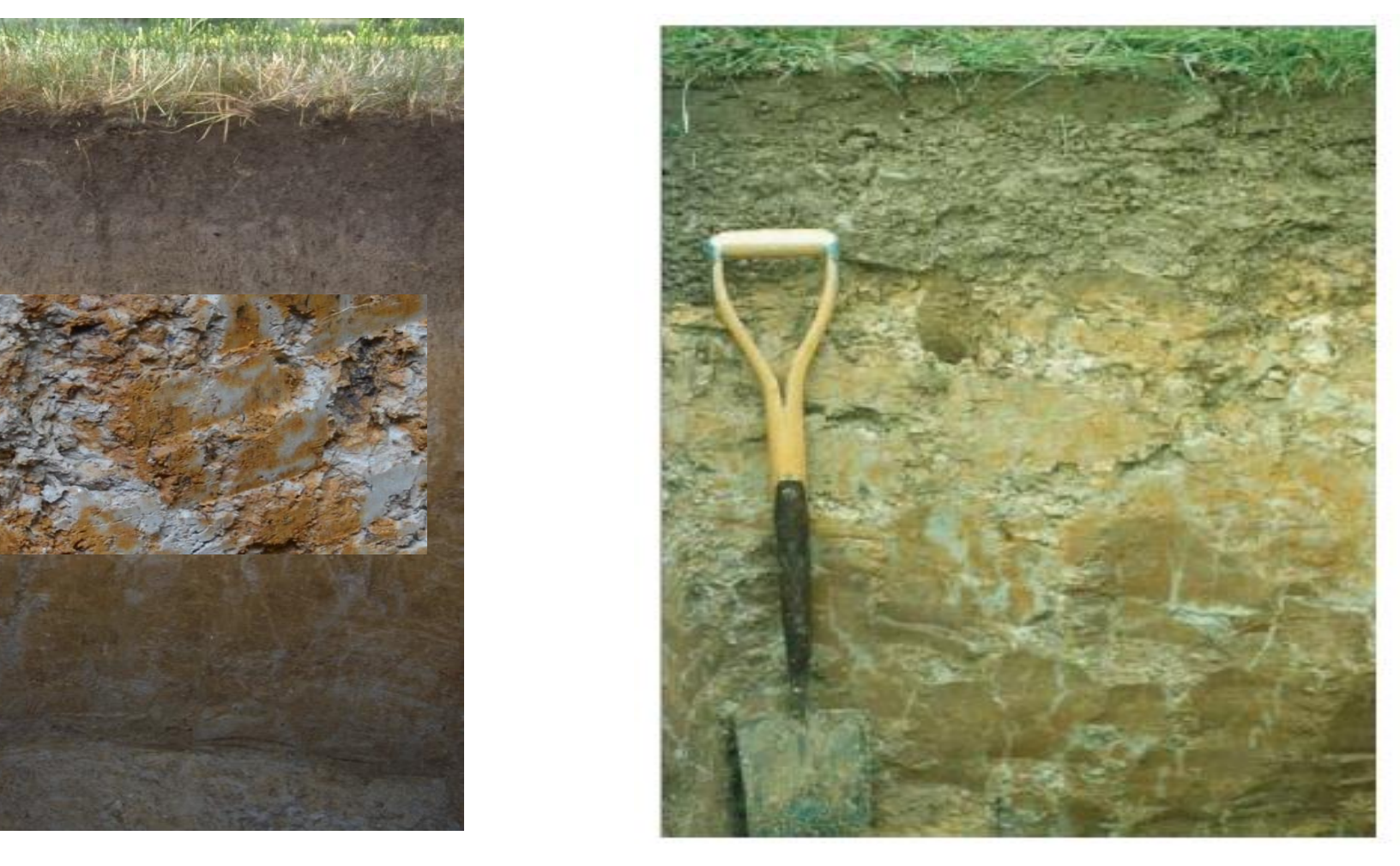

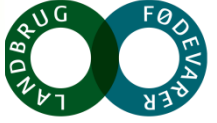

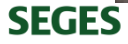

#### **Vandspejlsdynamik - højbundsflade**

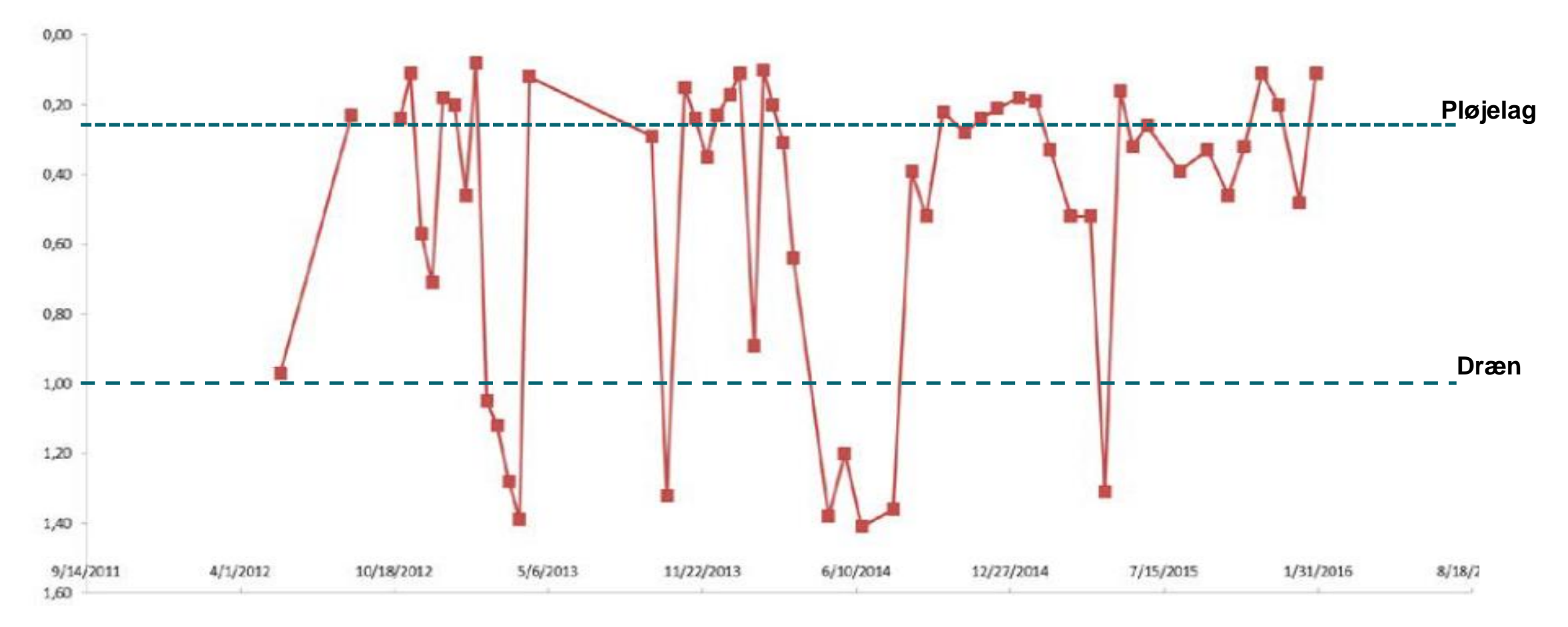

Minivådområder målrettet dræn udgør en væsentlig del af den målrettede indsats de

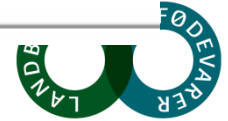

**SEGES** 

#### **Koblet afstrømnings og redox-dynamik i rodzonen**

Hydraulisk begrænsning mellem dræn andretter var andre andre andre andre hydraulisk begrænsning mellem dræn an

Høj permeable

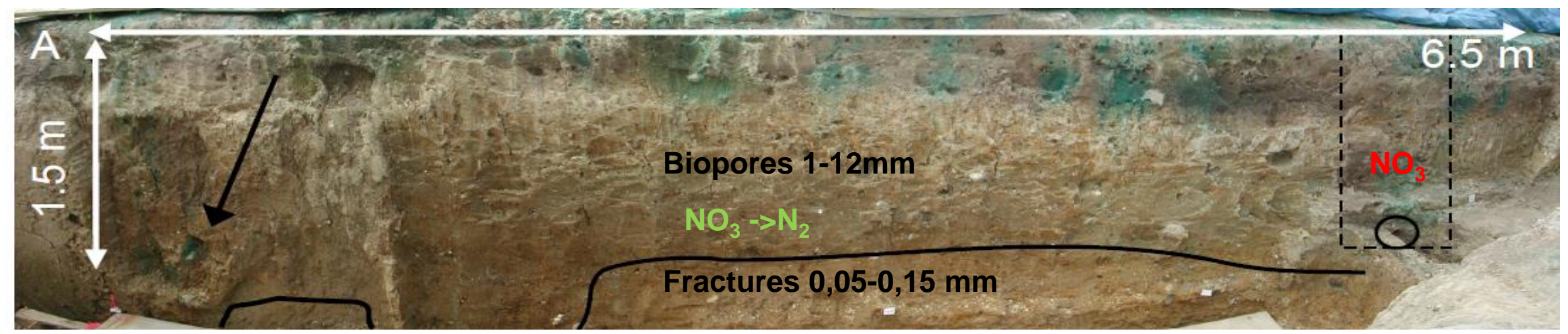

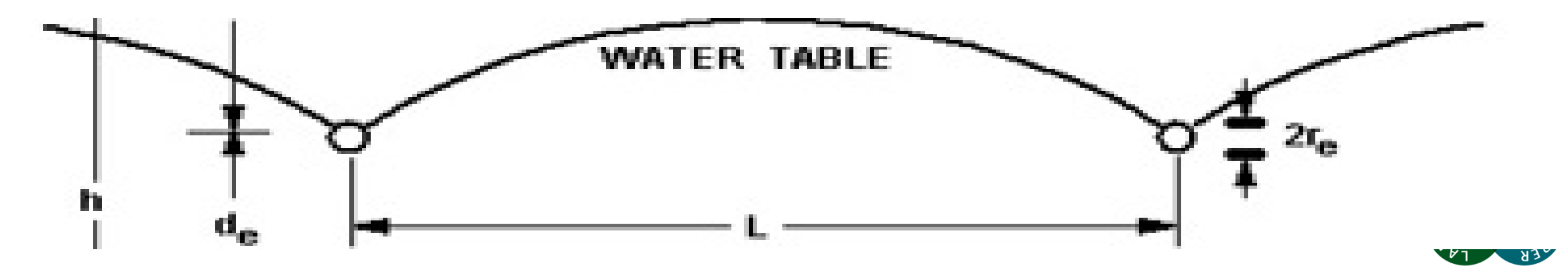

# **Tidslig variation i hydro/redox regime umættede zone**

#### **Comparison of timing**

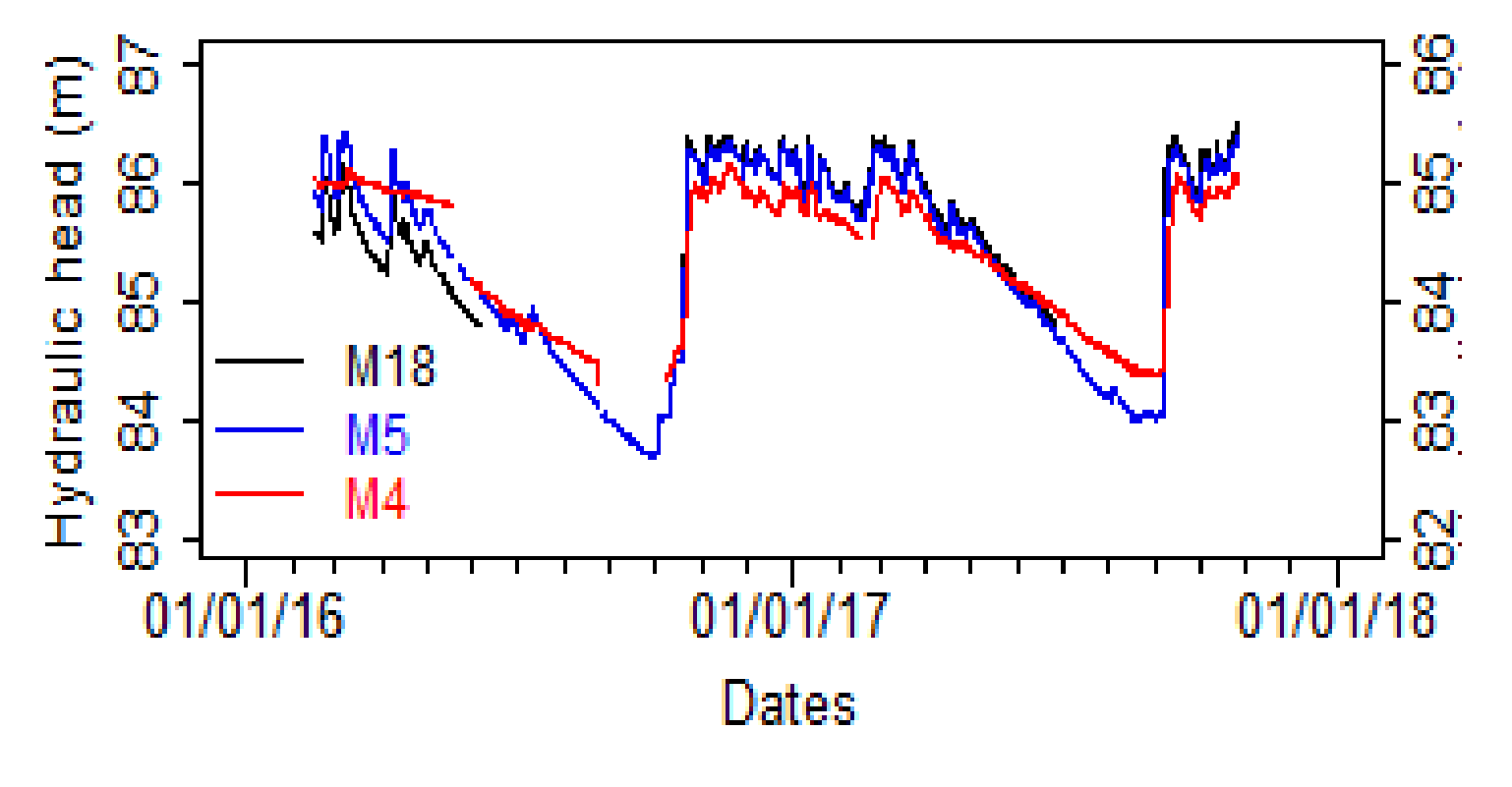

#### **Faglige udfordringer**

- Tidspunkt for måling af Eh
- Korrelation mellem Hh og E
- Eh-respons geokemi-typologi afhængig

A.L. Hansen<sup>a,\*</sup>, R. Jakobsen<sup>b</sup>, J.C. Refsgaard<sup>a</sup>, A.L. Højberg<sup>a</sup>, B.V. Iversen<sup>c</sup> and C. Kjærgaard<sup>d.</sup> . 2019. Grundwater dynamics and effect of tile drainage on water flow across the redox interface in a Danish Weichsel till area. Advances in Water Resources 123:23-39

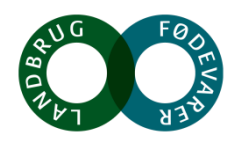

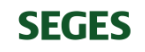

## **N-reduktion i rodzonen på minerogen lavbund**

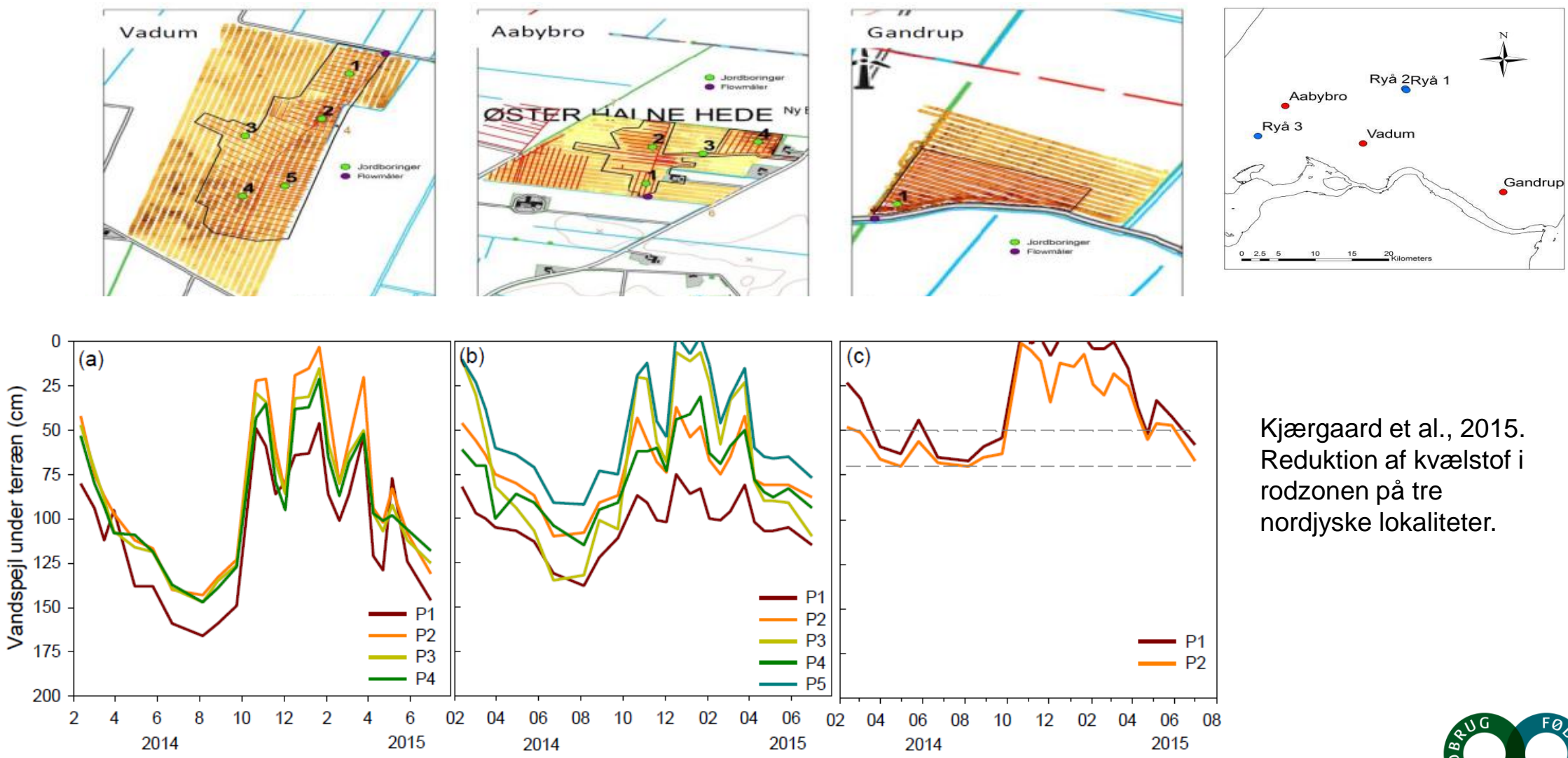

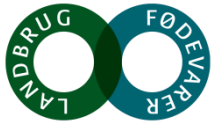

#### **Vadum redox potentiale** (Drain depth 2 m) Kjærgaard et al., 2015.

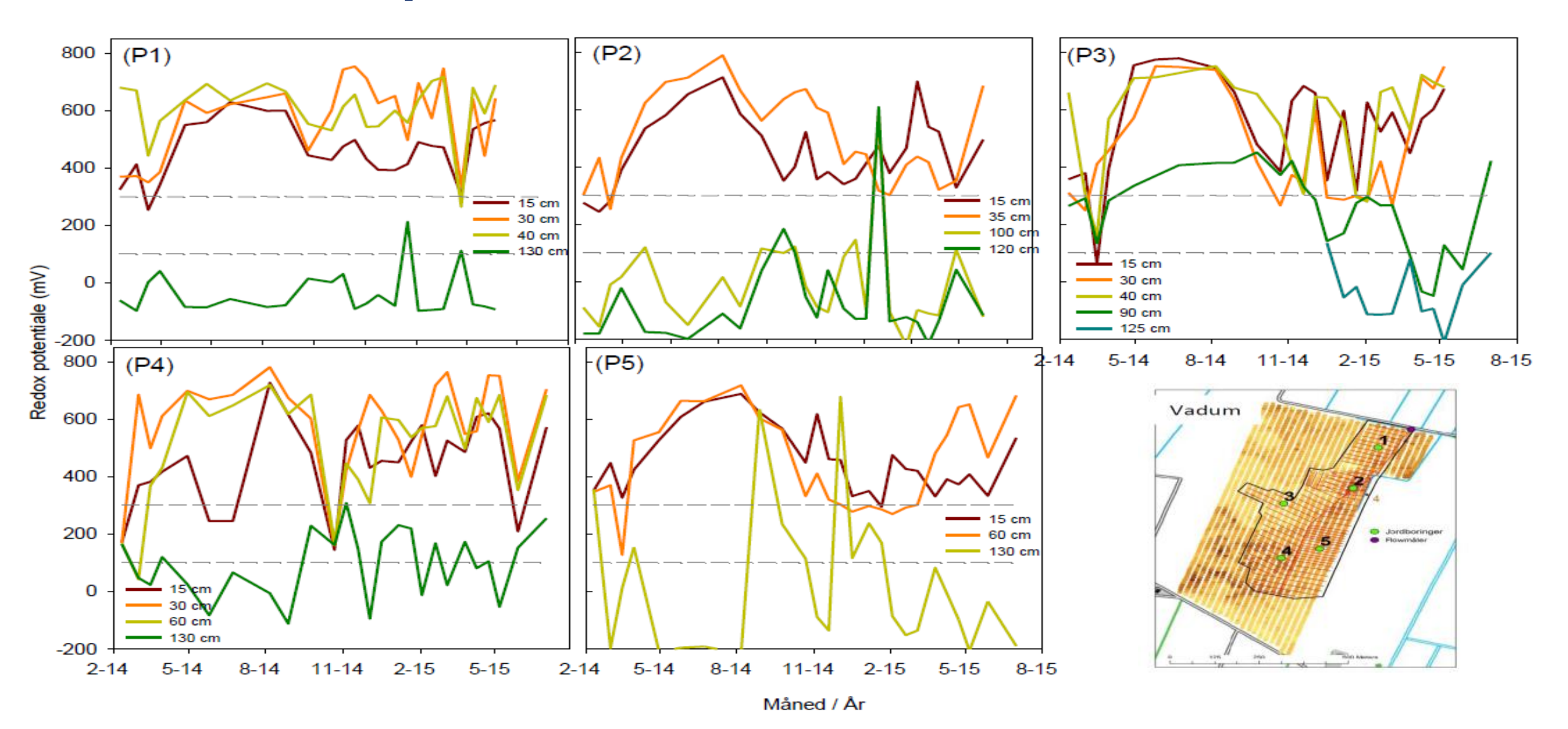

# Gandrup redox potentiale (Drain depth 0.5 m)

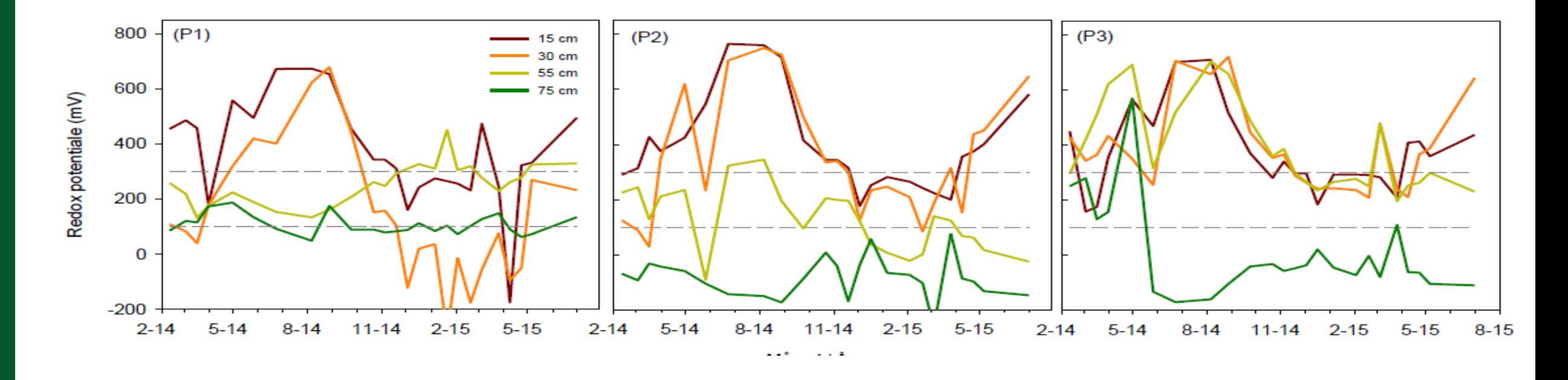

Kjærgaard et al., 2015. Reduktion af kvælstof i rodzonen på tre nordjyske lokaliteter.

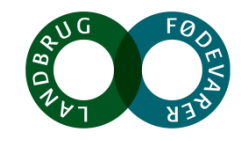

**SEGES** 

## **N-koncentrationer i jordprofilen og drænvand**

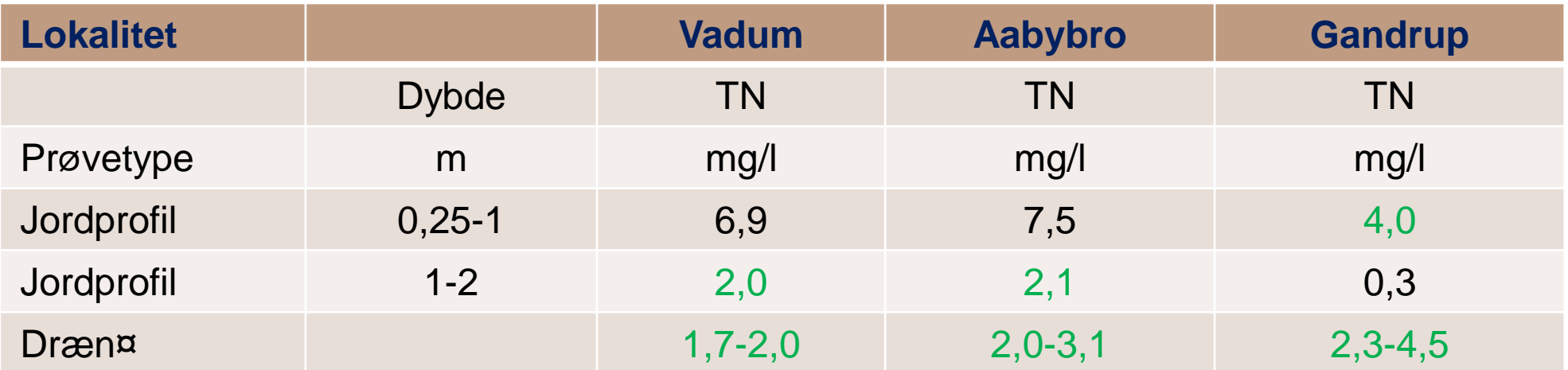

¤ Drændybderne er Vadum (2 m), Aabybro (2 m) og Gandrup (0,5 m)

Kjærgaard et al., 2015. Reduktion af kvælstof i rodzonen på tre nordjyske lokaliteter.

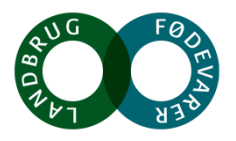

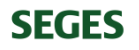

# **N-reduktion i rodzonen på minerogen lavbund**

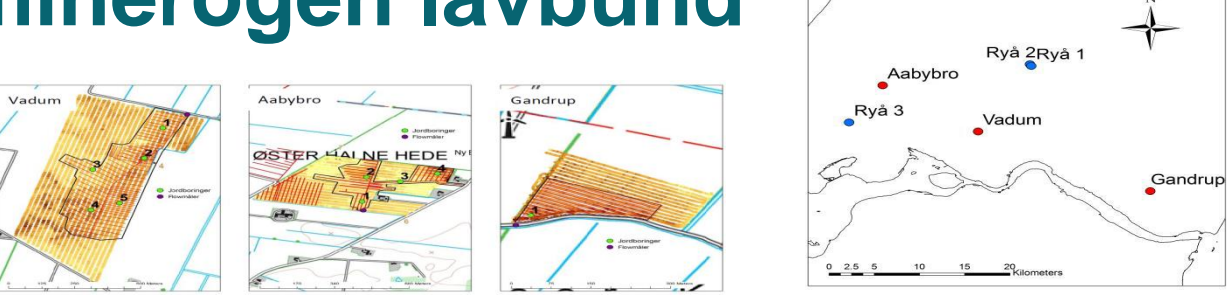

Tabel 8. Beregnet og målt korrigeret N-udvaskning samt den beregnede rodzone N-reduktion for måleårene 2013/14 og 2014/15

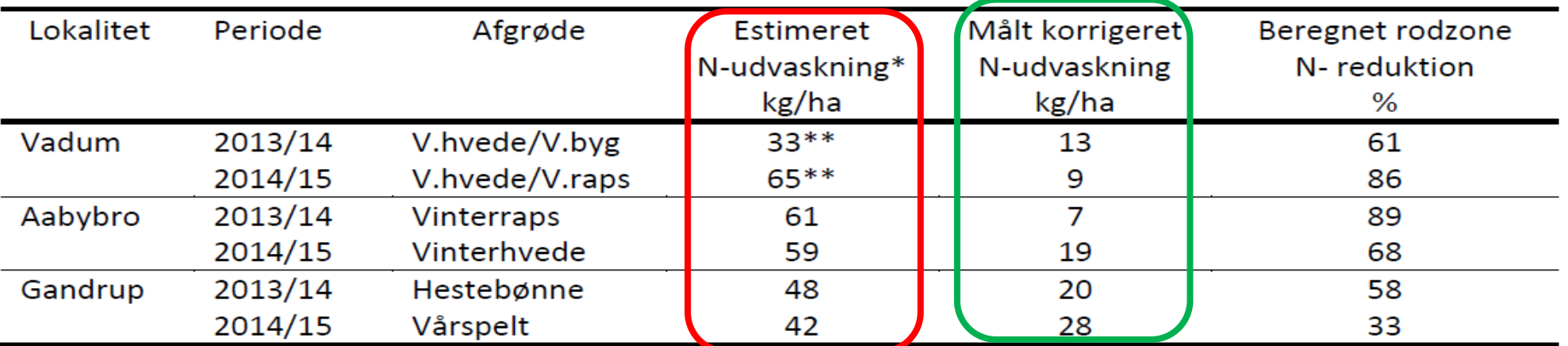

\*N-LES3 estimeret udvaskning

\*\*N-udvaskning er baseret på et vægtet gennemsnit fra markaraler (Tabel 2)

Kjærgaard et al., 2015. Reduktion af kvælstof i rodzonen på tre nordjyske lokaliteter.

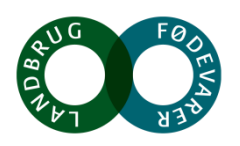

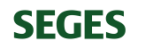

## **Nitratreduktion i rodzonen – fugtighedsgradienter**

Topographical wetness index (TWI)

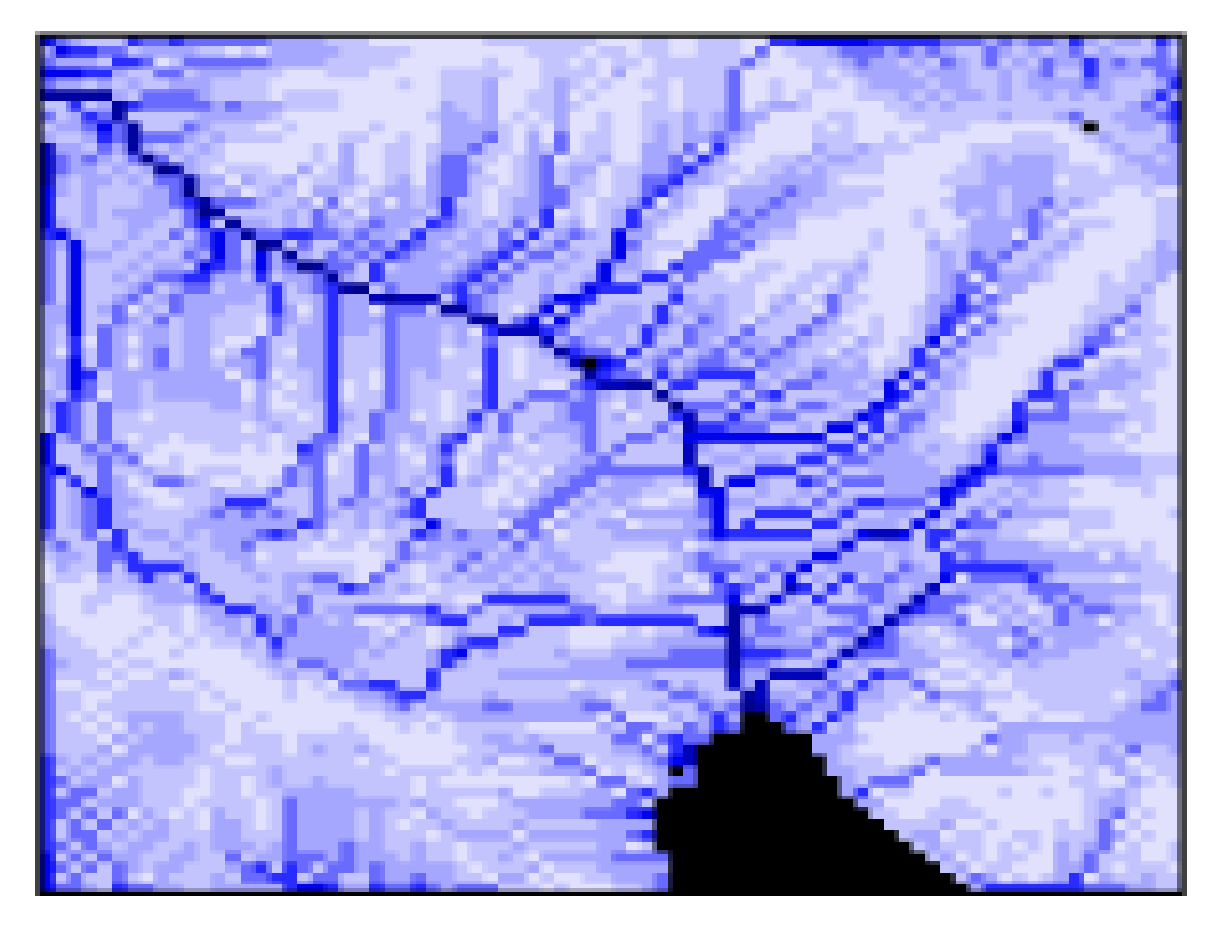

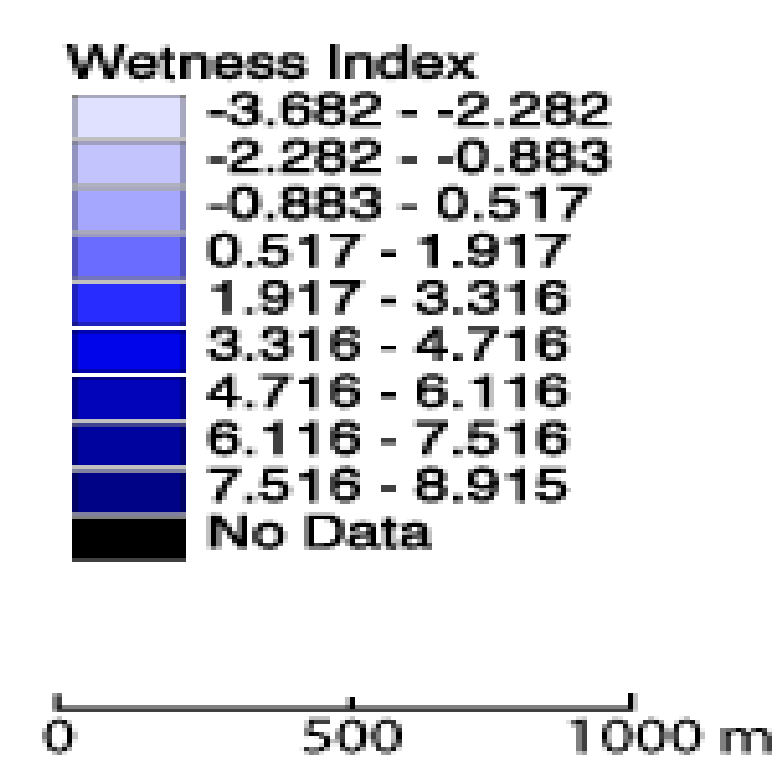

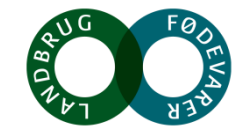

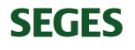

## **Nitratreduktion i rodzonen - TWI**

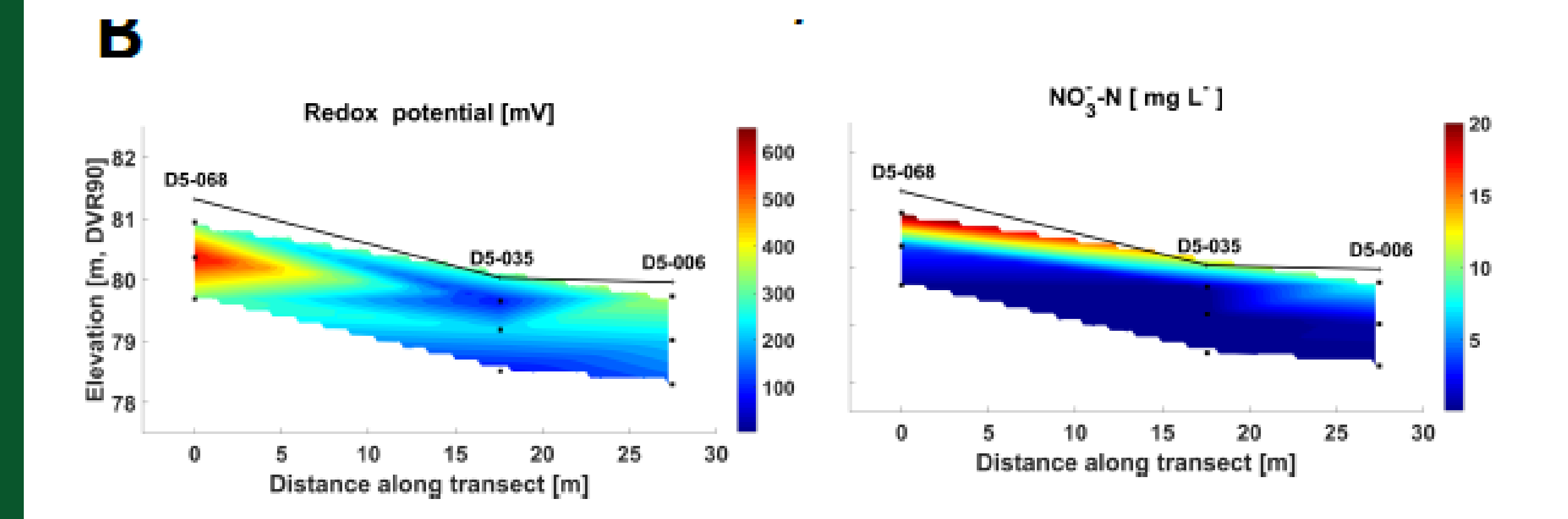

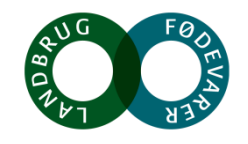

## **Hvad har vi lovet?**

- Videreudvikling af en Ejlskov redox-probe fra grundvandsapplikation til redox-kortlægning i rodzonen (umættet zone) mhp at kortlægge redox-potentialet over/mellem dræn (AP1)
- Kombinere nye geofysiske metoder fra rOPEN til kortlægning af terrænnær rumlig geologi og vandmætningsprofil med drængeometri til (i) udvikling af hydrologiske modeller, der beskriver markers klimanormaliserede vandspejls- og drænafstrømningsdynamik samt (ii) samt kortlægning af markens terrænnære redox-dynamik, der føder ind i Ejlskov software (AP2)
- Udvikle en operationel opskalerbar model for kortlægning af rumligt differentierede N-retentionsklasser indenfor ID15-oplande (AP3)
- Demonstrere effekt og omkostningseffektivitet af scenarier for en differentieret målrettet virkemiddelsindsats med såvel mark som drænvirkemidler på markskala indenfor 1D15-oplande (AP4)

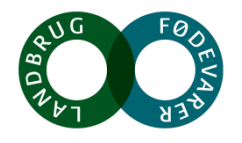

#### **Gennemgang af arbejdspakker**

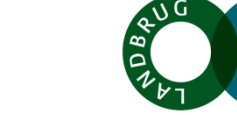